## **ANNUAL CURRICULUM PLAN 2020 – 2021**

## **COMPUTER SCIENCE CLASS VIII**

#### *Vision*

- ‐ *To acquaint students with Computer Networking and its utility in their daily lives.*
- ‐ *To develop the intellectual, creative, technical and thinking capabilities through the use of computer technology.*
- ‐ *To inculcate among students the zeal to handle large amount of data with efficiency and speed.*
- ‐ *To make students aware about the Computer Ethics and Internet Safety.*
- ‐ *To make students understand the benefits and drawbacks of using technology in their day to day life.*

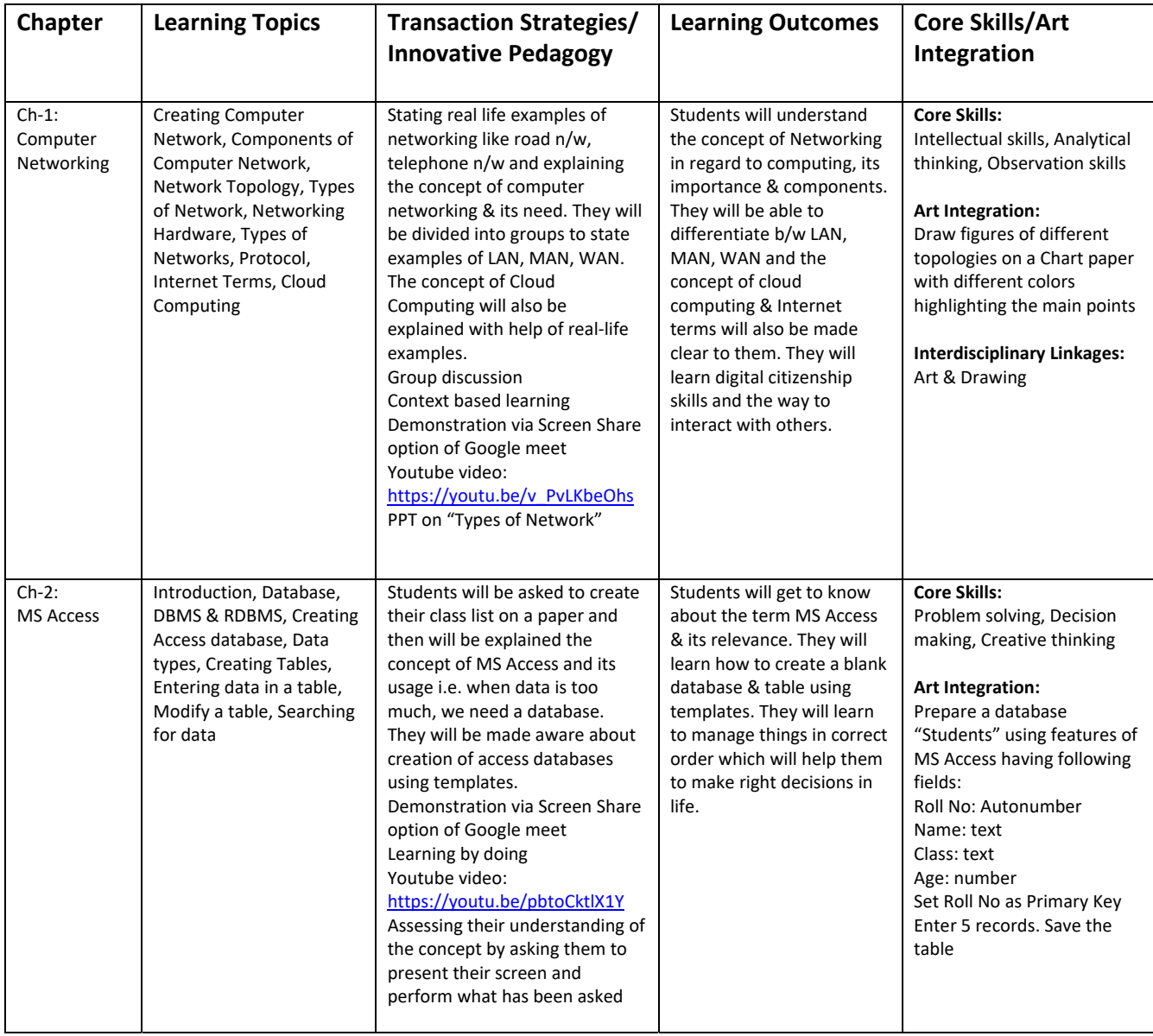

# **TERM PERIOD ‐ APRIL TO SEPTEMBER**

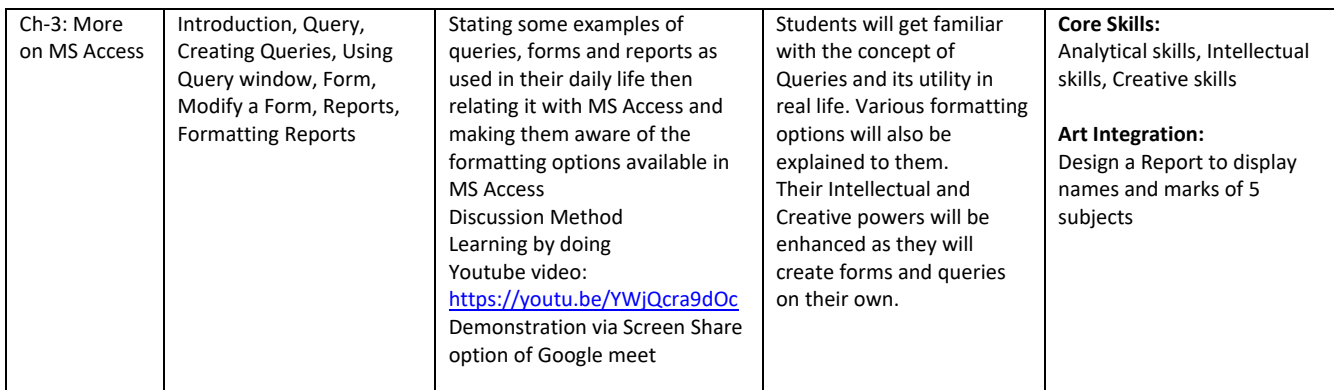

# **TERM PERIOD ‐ OCTOBER TO FEBRUARY**

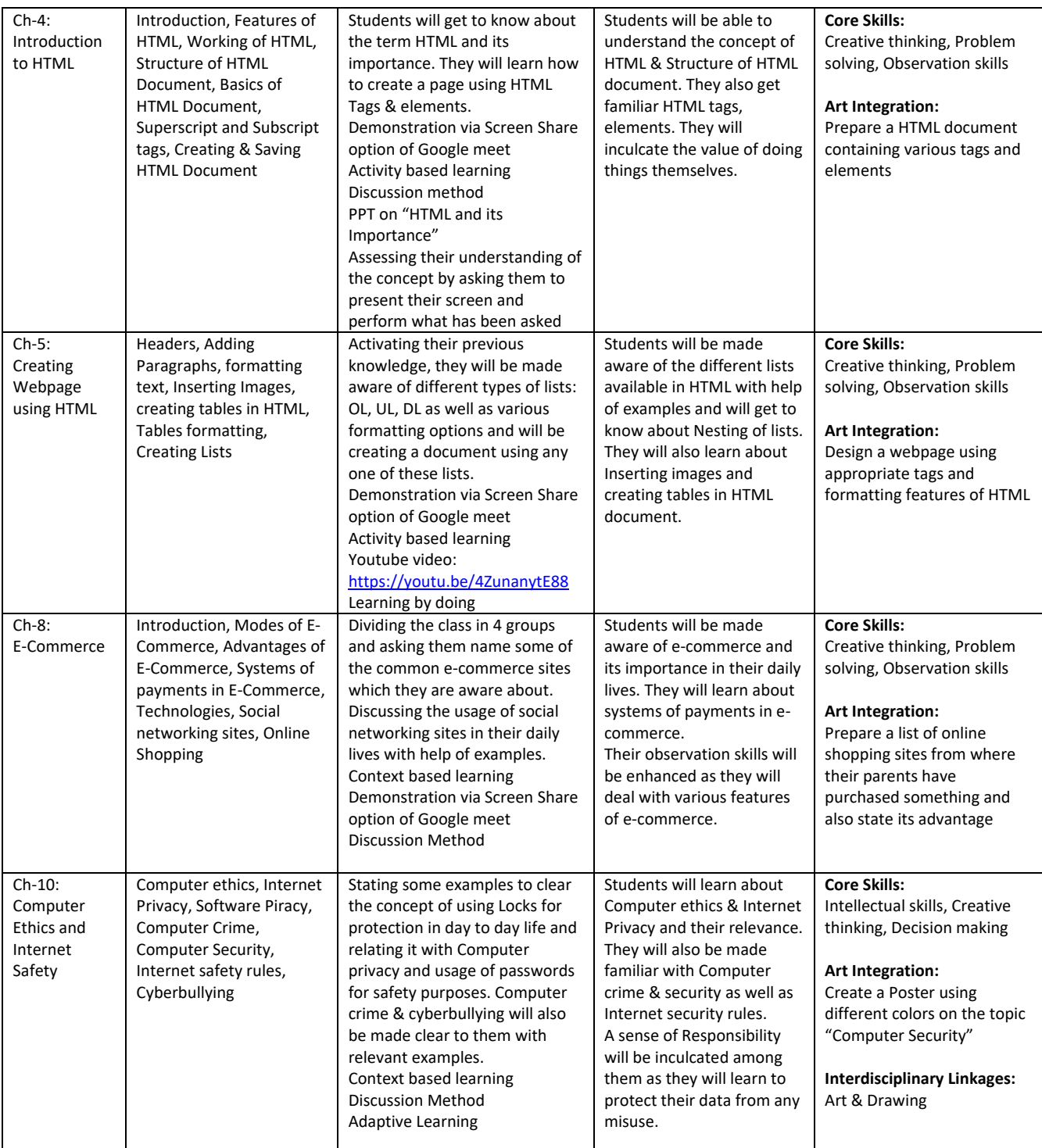